## **Дополнительные виды обслуживания для АТС-31, 32, 33, 34, 35, 41, 42, 43, 44, 45, 47, 48, 49 (только для абонентов, телефонные аппараты которых имеют тональный набор)**

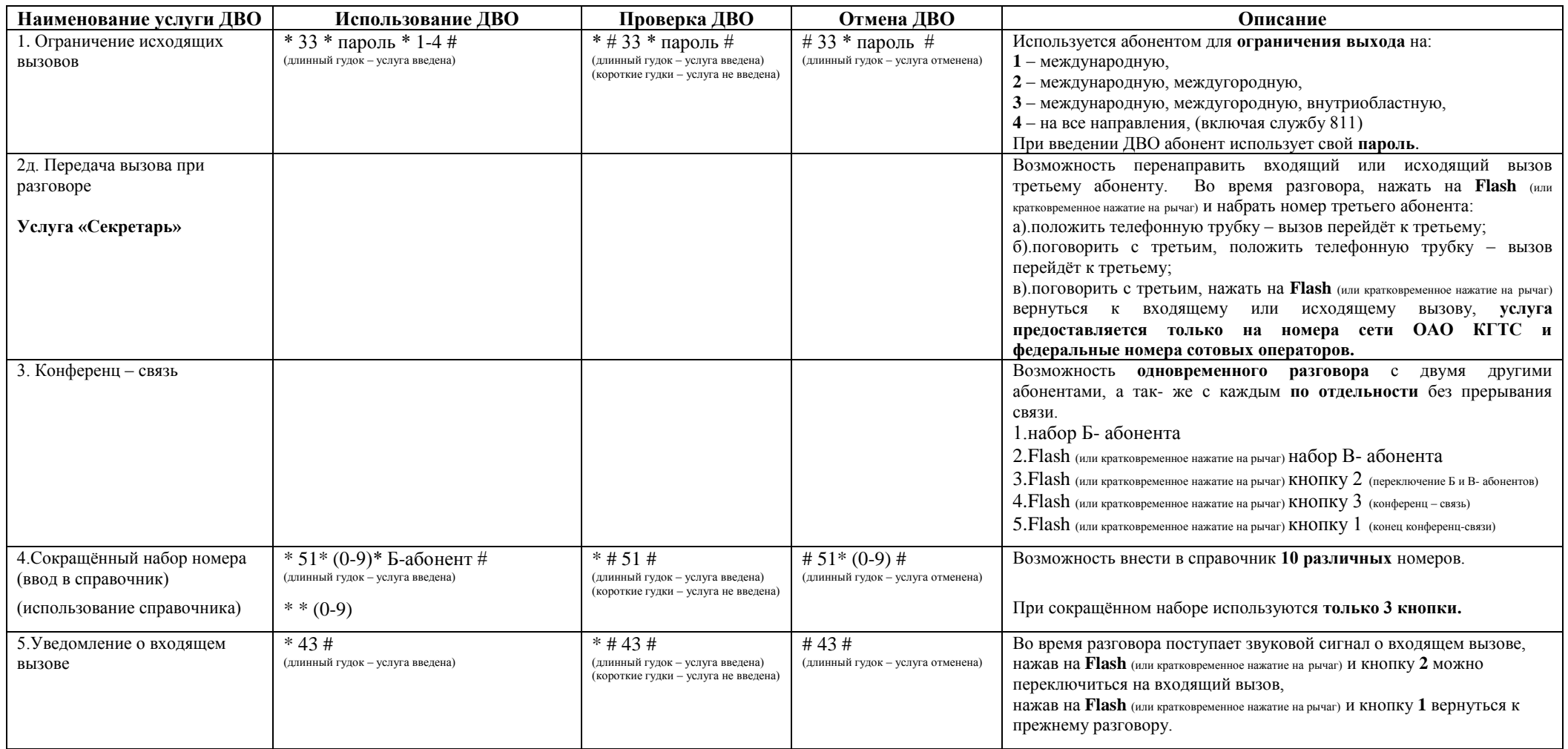

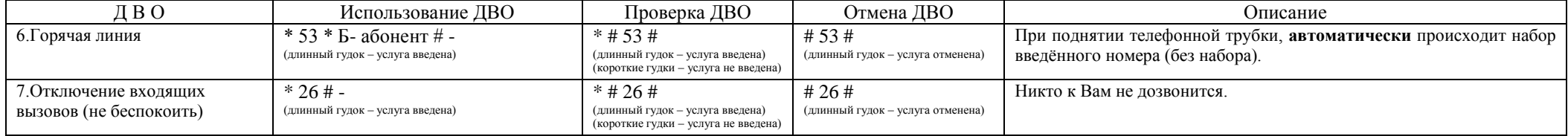

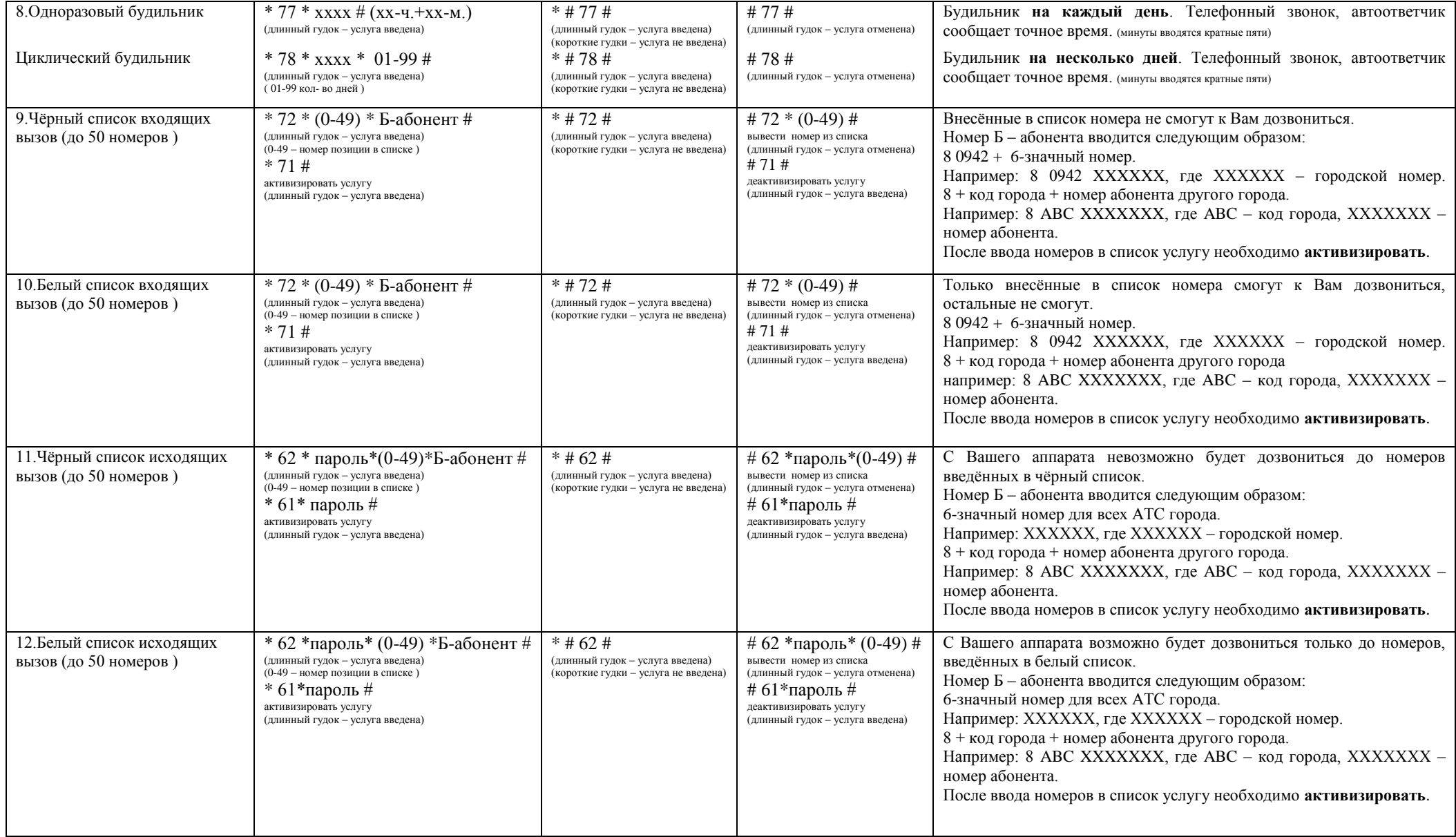